## **Exam** : **HP0-K02**

**Title** : Implementing HP BladeSystem

## **Version** : DEMO

1. Which function does the Onboard Administrator perform in the BladeSystem c-Class? (Select two.)

- A. configures and troubleshoots the server blade
- B. manages connections to the interconnect modules
- C. activates Remote Deployment Pack (RDP) when an in-service server fails
- D. automates the process of deploying server operating systems and software

E. drives all management features through the Inter-Integrated Circuit (I2C) and Intelligent Chassis Management Bus (ICMB) interfaces

Answer: BE

- 2. Which options properly power down a c-Class blade server? (Select two.)
- A. Use the virtual power button selection through iLO2.
- B. Remove the c-Class blade server from the enclosure.
- C. Use the virtual power button selection through RILOE II.
- D. Switch off the power supplies on the back of the c7000 enclosure.
- E. Press and hold the Power On/Standby button for more than 4 seconds.

Answer: AE

3. What happens if you install extra fans in bays of a c7000 BladeSystem enclosure in such a way that

they do not meet the next higher fan rule?

- A. The enclosure will shut down.
- B. The new fans will spin up and run at full speed. C.

The red LED will start blinking on the new fans. D.

The new fans will be marked with location errors.

Answer: D

- 4. Which LED indicator shows a fan failure?
- A. solid blue
- B. solid red
- C. solid green
- D. solid amber

#### Answer: D

- 5. What is the correct way of removing an active cool fan from a c-Class enclosure?
- A. Lift the handle upwards and pull the fan from the enclosure.
- B. Turn the handle on the fan counterclockwise and remove the fan.
- C. Remove the four screws securing the fan and lift it out of the enclosure.
- D. Remove the power connector from the fan and lift the fan out of the chassis.

Answer: B

6. Which port on a BladeSystem c-Class enclosure serves as a service port for temporary connection to a

- PC?
- A. USB port
- B. serial port
- C. enclosure link-up port
- D. enclosure link-down port
- Answer: C
- 5 з 4 22 6 ☎ 2 ❹ D ⋒ 0 18 ℗ 17 ⅏  $1 - 11 - 11 -$ יר ור 16 œ m в 12

7. Click the Exhibit button.

You want to enable direct FC SAN connectivity on a c7000 enclosure. Where must you install the primary

fabric switch?

- A. Position 6
- B. Position 18
- C. Position 21
- D. Position 22
- Answer: C

8. Which features are available in Instant Support Enterprise Edition (ISEE) Advanced? (Select three.)

- A. monthly OS update and patch downloads
- B. real-time hardware event monitoring and automated notification to the HP 3rd level support

C. event management and fault detection to enhance Support Point of Presence (SPOP) availability

D. comprehensive enterprise view of open incidents, history, installed clients, client status, and contact information

E. convenient central point of administration through an HP owned and maintained Support Point of Presence (SPOP) server installed at the customer site

Answer: CDE

9. Which HP service offering provides a two-hour response time for software issues and a four-hour response time for hardware issue resolution?

A. Proactive 24

- B. HP Support Plus
- C. HP Support Plus 24
- D. Software Plus Support Service
- Answer: A

10. What should a customer do before calling for service during the warranty period?

- A. Install the ISEE software to automatically log the event.
- B. Order a Care Pack online to have service on the same day. C.

Download the maintenance and service guide for the server.

D. Run diagnostics and install the latest firmware, drivers and patches.

#### Answer: D

11. Which hardware support services can be offered by HP Care Packs? (Select three.)

A. 2nd-Day Service

B. Pick-up and Return C.

Next Day Exchange D.

2-Hour Call-to-Repair E.

6-Hour Call-to-Repair

Answer: BCE

12. Which option is valid when running the First Time Wizard in HP SIM?

A. Configure email options in the Email options page.

B. Configure access rights in the SNMP options page.

C. Configure certificate security in the WBEM options page.

D. Configure the discovery options page to select manageable routers.

Answer: A

13. What is the default TCP port used by the Rapid Deployment Pack for client/server file transfer?

- A. 21
- B. 80
- C. 403
- D. 4300

Answer: D

14. HP BladeSystem Integrated Manager provides a consolidated view of which components? (Select two.)

A. NIC port interfaces

B. interconnect switches

C. server blade enclosures

D. RAID configured memory

E. RAID configured hard drives

Answer: BC

15. Which ProLiant Essentials value pack is the primary replacement for Rapid Deployment Pack - Linux edition?

- A. Insight Control Data Center Edition
- B. ProLiant Essentials Server Migration Pack
- C. HP Insight Control Linux Edition for HP BladeSystem
- D. ProLiant Essentials Virtualization Management Software

Answer: C

16. Which details in HP BladeSystem Integrated Manager are shown only for c-Class enclosures? (Select three.)

- A. Fan Redundancy
- B. Onboard Administrator C.
- Aggregate Event Status D.
- Virtual Connect Manager
- E. Provisioning and Recovery Status
- F. Current temperature of the enclosure

Answer: ABD

17. Click the Exhibit button.

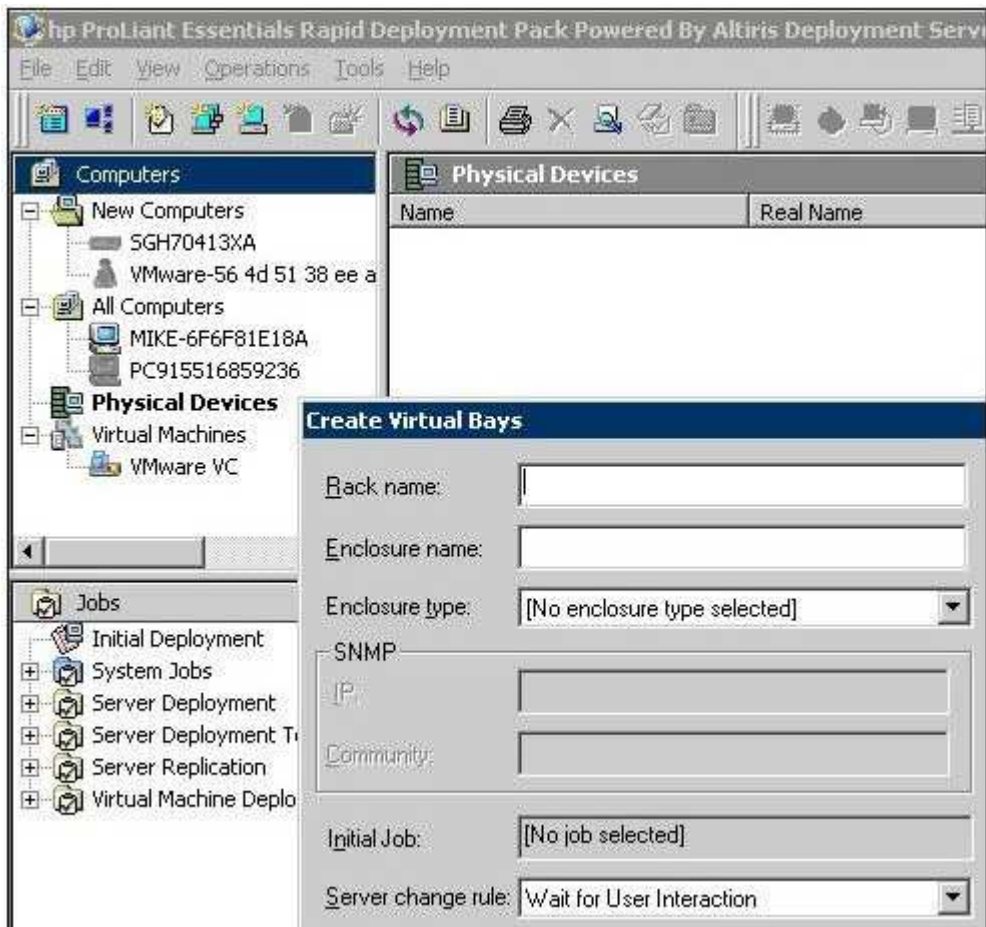

Which type of information do you enter in the "Enclosure name" box?

- A. hardware MAC address of the Onboard Administrator network port
- B. name of each blade server module retrieved from the iLO 2 server homepage
- C. serial number of the primary Onboard Administrator of your c-Class enclosure
- D. exact name of your c-Class BladeSystem enclosure from Onboard Administrator or Insight Display

Answer: D

- 18. What are the components of Rapid Deployment Pack (RDP)? (Select three.)
- A. Altiris Deployment Solution
- B. ProLiant Integration Module
- C. virtual floppy and CD-ROM
- D. HP SmartStart Scripting Toolkit
- E. schema-free Active directory integration
- F. remote capability for administrative functions

#### Answer: ABD

- 19. Which HP SIM plug-ins require SSH? (Select four.)
- A. Server Migration Pack
- B. Insight Power Manager
- C. Rapid Deployment Pack
- D. Integrated Lights-Out Pack
- E. Open Service Event Manager
- F. Performance Management Pack
- G. Vulnerability & Patch Management
- H. BladeSystem Integrated Manager
- I. Integrated Lights-Out Advanced Pack

Answer: CEFG

- 20. Which HP product lowers the risk of security attacks on managed systems?
- A. Rapid Deployment Pack (RDP)
- B. Virtual Machine Manager (VMM)
- C. Workload Management Pack (WMP)
- D. Performance Management Pack (PMP)
- E. Vulnerability and Patch Management pack (VPM)

Answer: E

# **Trying our product !**

- ★ **100%** Guaranteed Success
- **★ 100%** Money Back Guarantee
- ★ **365 Days** Free Update
- **★ Instant Download** After Purchase
- **★ 24x7 Customer Support**
- ★ Average **99.9%** Success Rate
- ★ More than **69,000** Satisfied Customers Worldwide
- ★ Multi-Platform capabilities **Windows, Mac, Android, iPhone, iPod, iPad, Kindle**

### **Need Help**

Please provide as much detail as possible so we can best assist you. To update a previously submitted ticket:

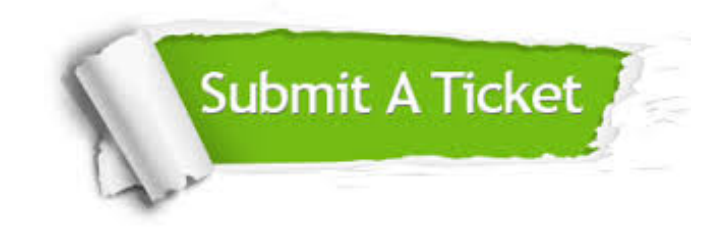

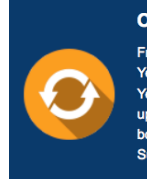

**One Year Free Update** Free update is available within One ear after your purchase. After One Year, you will get 50% discounts for pdating. And we are proud to .<br>boast a 24/7 efficient Customer ort system via Email

**Money Back Guarantee** To ensure that you are spending on

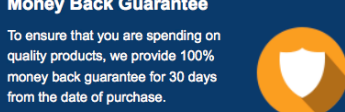

**Security & Privacy** 

We respect customer privacy. We use McAfee's security service to provide you with utmost security for your personal information & peace of mind.

#### **Guarantee & Policy | Privacy & Policy | Terms & Conditions**

from the date of purchase

**100%** 

[Any charges made through this site will appear as Global Simulators Limited.](http://www.itexamservice.com/)  All trademarks are the property of their respective owners.

Copyright © 2004-2014, All Rights Reserved.